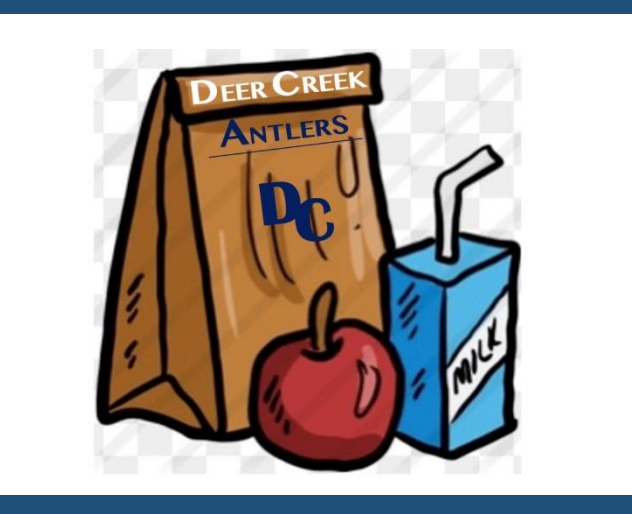

## **General Information**

- Pre Order Deadline is Wednesday of the prior week by midnight
- Pre Order Here, [https://deercreeksd6.infinitecampus.org/campus/](https://deercreeksd6.infinitecampus.org/campus/portal/deercreek.jsp) portal/deercreek.jsp
- If you are interested in applying for free or reduced meals, visit: [https://deercreeksd6.infinitecampus.org/campus/](https://deercreeksd6.infinitecampus.org/campus/portal/deercreek.jsp) portal/deercreek.jsp
- If you would like to put money on a student's account, visit: [https://deercreeksd6.infinitecampus.org/campus/](https://deercreeksd6.infinitecampus.org/campus/portal/deercreek.jsp) portal/deercreek.jsp
- You have to place a new order every week
- A parent will need to pick up for DCMS & DCHS athletes that can't pick up meals 7<sup>th</sup> hour

# **FREE MEALS!**

(Until Further Notice)

### **Specific Learning Style Meal Service**

#### **100% Virtual:**

**They will be picking up 5 days of breakfasts and lunches.**

**Meal Pick Up on Monday 9am to 9:30am**

**Pick Up Location at DCES, DC45 and DCMS**

#### **Group A:**

- Will be receiving 3 days of breakfast and lunches
- Pick up meals on Tuesday for Wednesday, Thursday and Friday
- Please preorder Wednesday of prior week by midnight
- Elementary & DC45 meals will be delivered to the classroom
- DCIS will pick up in the cafeteria
- DCMS will pick up in main lobby
- DCFA will pick up in the cafeteria
- DCHS will pick up in the cafeteria from 2:15-3:00 and in the lobby from 3:00-3:30

#### **Group B:**

- Will have the option to preorder 3 days of breakfasts and lunches
- Pick up meals on Thursday for Friday, Monday and Tuesday
- Please preorder Wednesday of prior week by midnight
- Elementary & DC45 meals will be delivered to the classroom
- DCIS will pick up in the cafeteria
- DCMS will pick up in the main lobby
- DCFA will pick up in the cafeteria
- DCHS will pick up in the cafeteria from 2:15-3:00 and in the lobby from 3:00-3:30

#### **DCMS & DCHS Athletes for Group A & B**

A parent will need to pick up for DCMS & DCHS athletes that can't pick up meals 7<sup>th</sup> hour

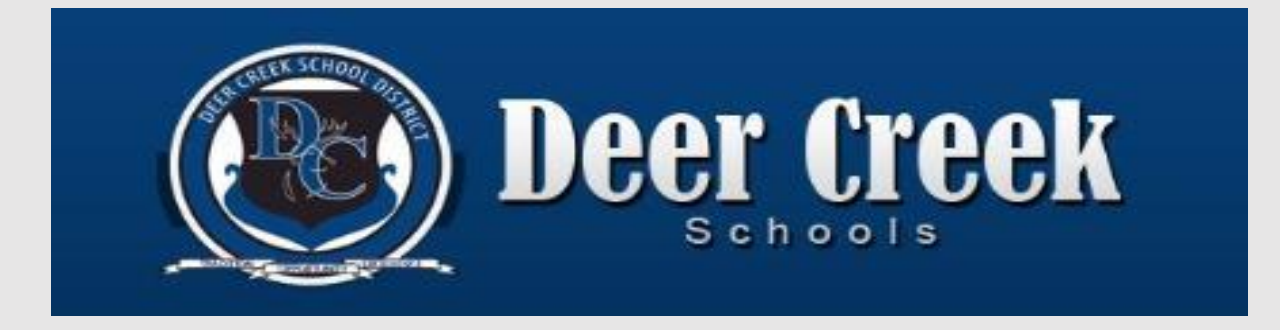

## **How to Order:**

- Log into your parent portal. Go to School store. Click on the school your child attends (if you have children at multiple schools within the district, you will follow these steps for each child by selecting the school.)
- Click view- pick your child's name from a drop down- click add to cart- go to your cart- click submit.
- Note: if you have more than one child at the same school, you will drop down the name selector and select each child`s name, and add to cart.
- 100% Virtual Students: Please specify your pick up location in the comment box (Drive thru pick up locations **DCES, DC45 and DCMS**)